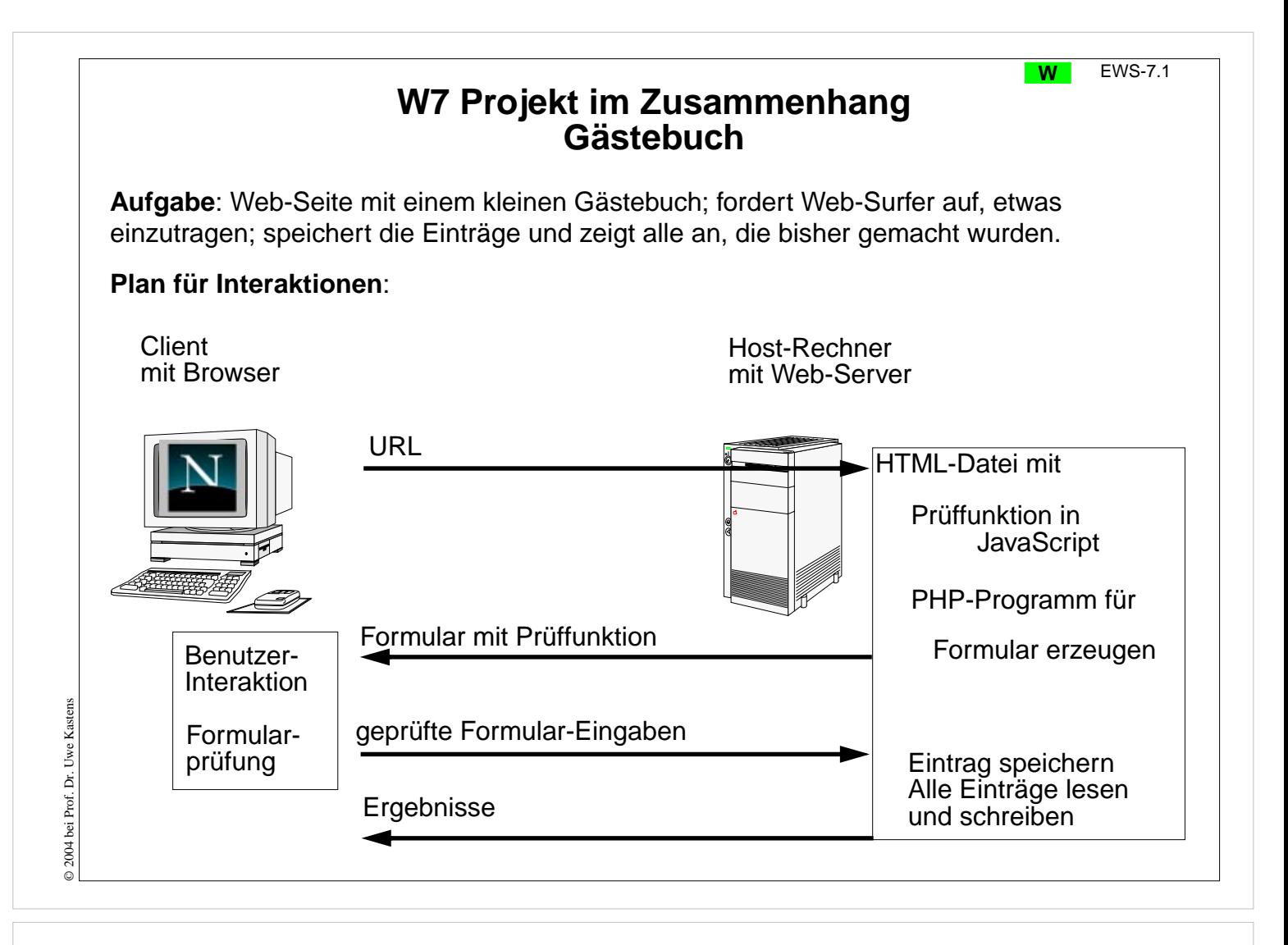

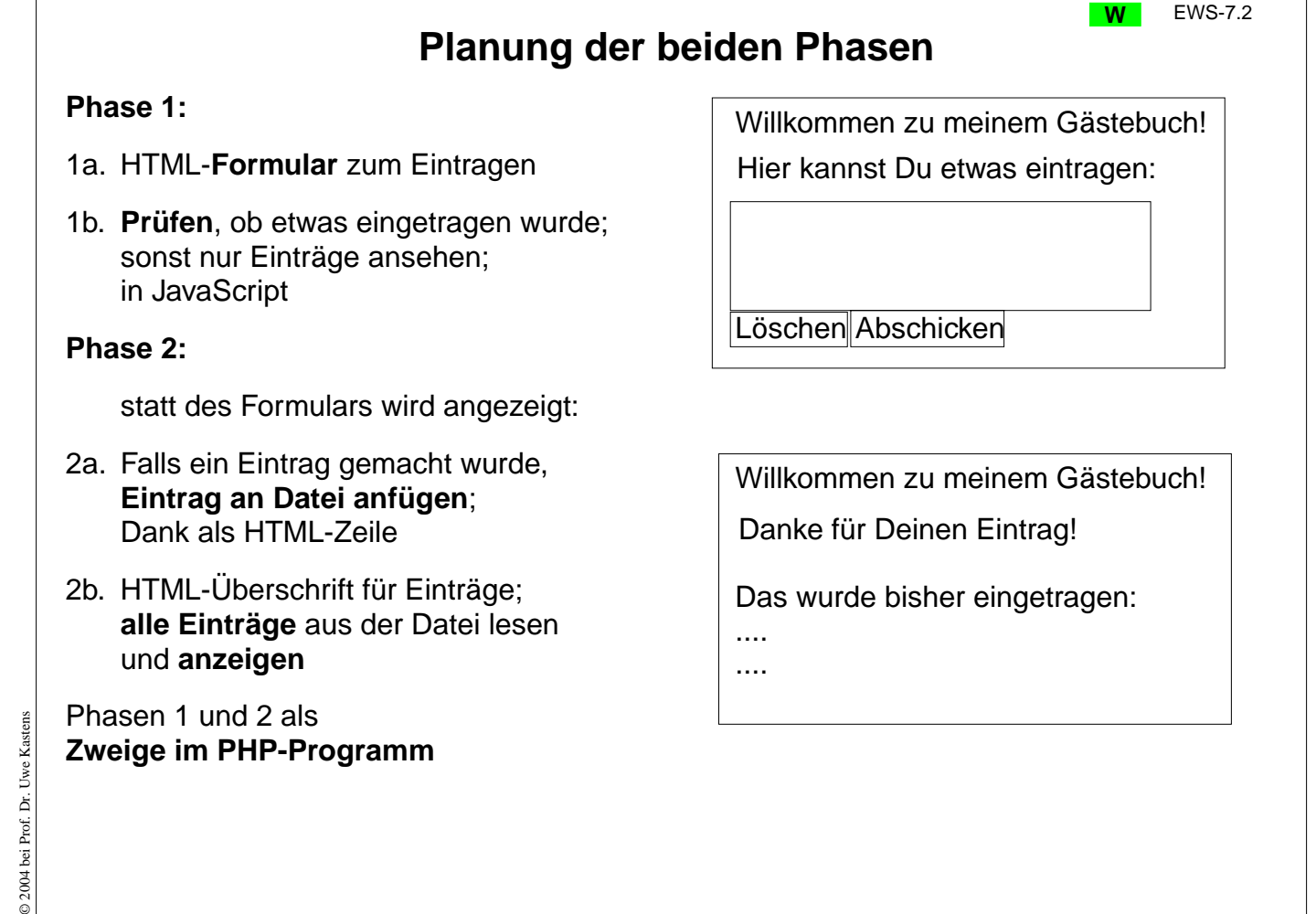

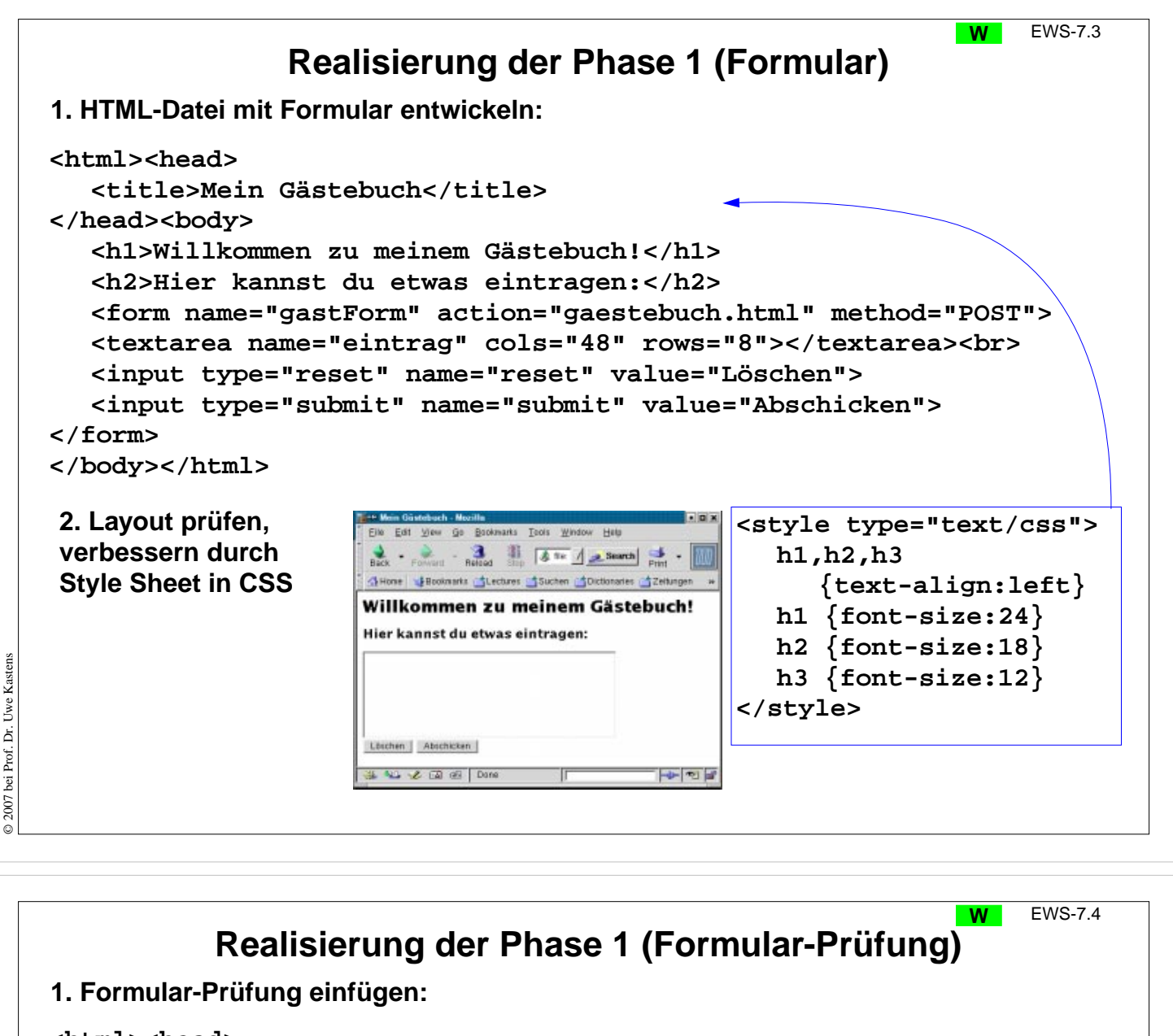

```
<html><head>
  <title>Mein Gästebuch</title>
  <script type="text/javascript">
     function check () {
       if (document.gastForm.eintrag.value.length < 1)
          { return confirm ("Willst Du nichts eintragen?"); }
       return true;
     }
  </script>
</head><body>
  <h1>Willkommen zu meinem Gästebuch!</h1>
  <h2>Hier kannst du etwas eintragen:</h2>
  <form name="gastForm" action="gaestebuch.html" method="POST">
     <textarea name="eintrag" cols="48" rows="8"></textarea><br>
     <input type="reset" name="reset" value="Löschen">
     <input type="submit" name="submit" value="Abschicken"
          onclick="return check();"
>
  </form>
</body></html>
                                                               CSS
```
© 2007 bei Prof. Dr. Uwe Kastens © 2007 bei Prof. Dr. Uwe Kaster

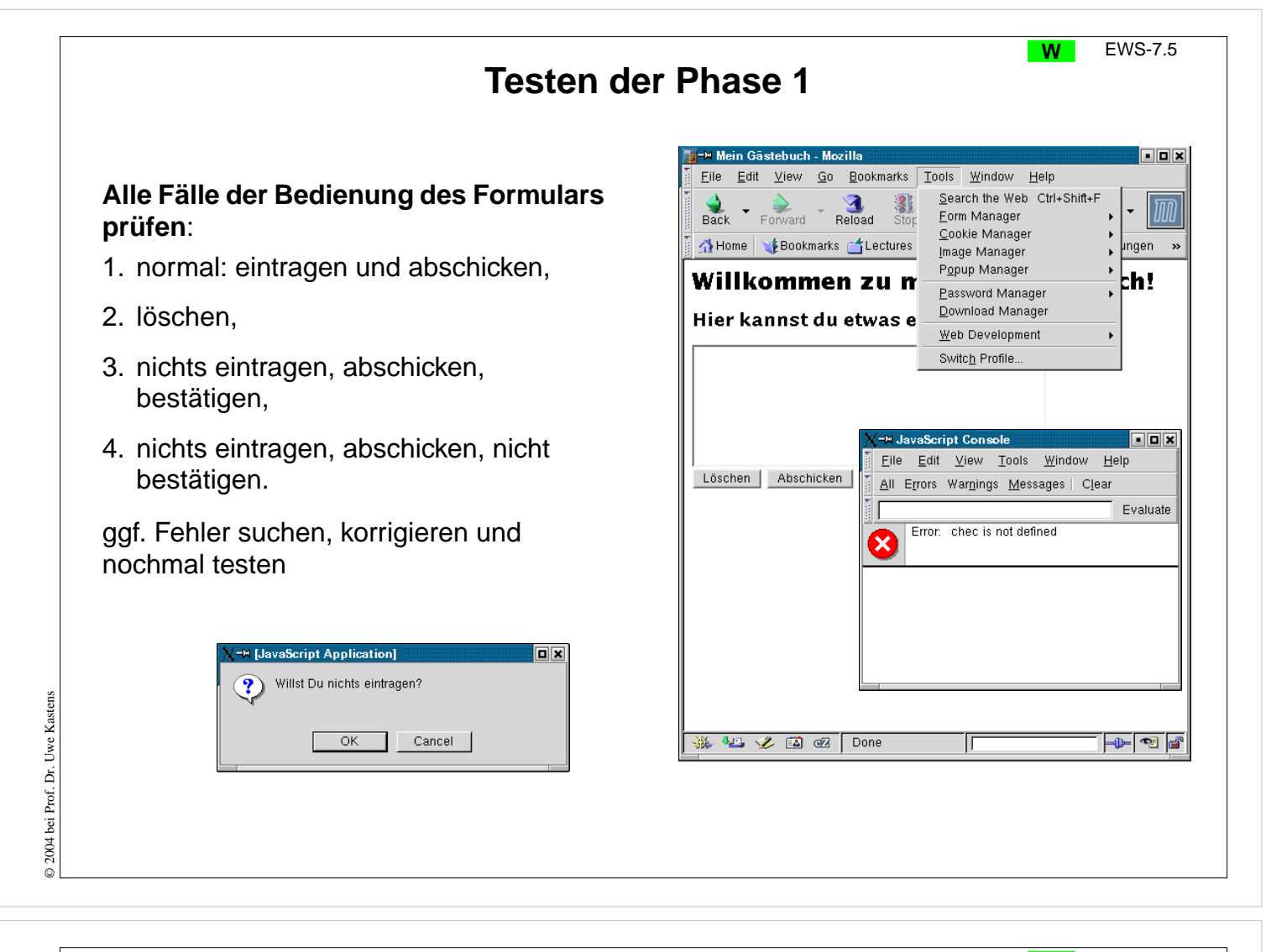

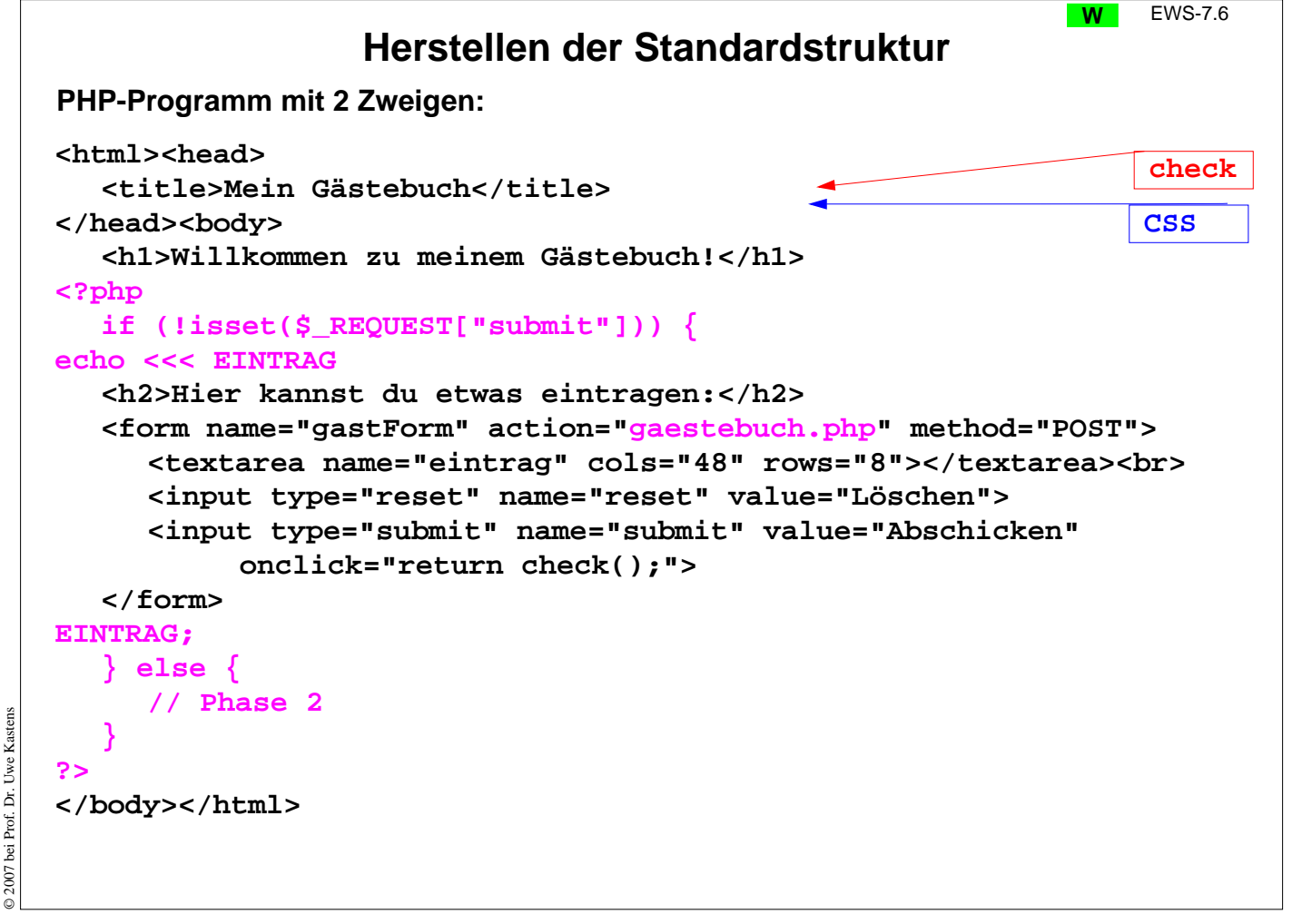

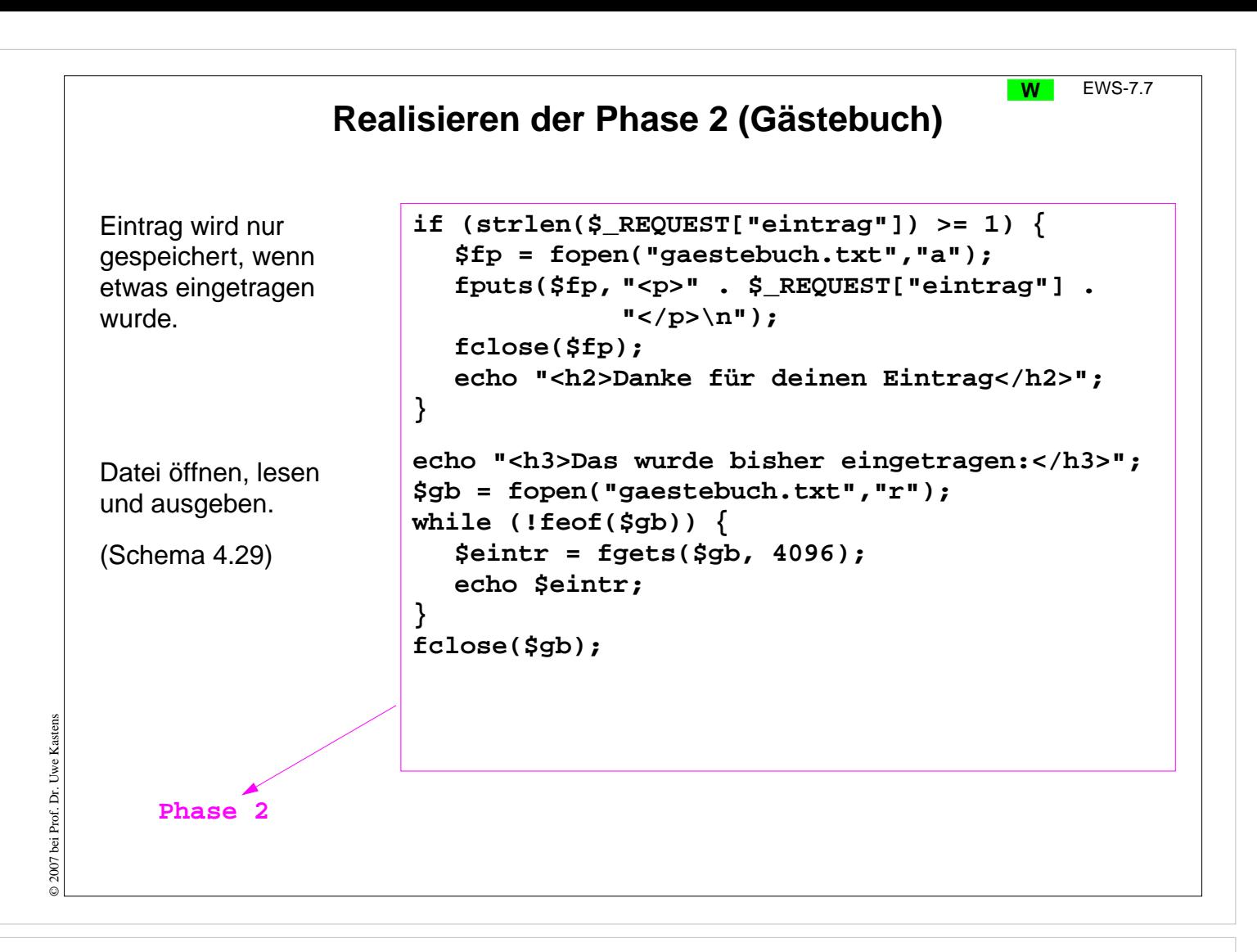

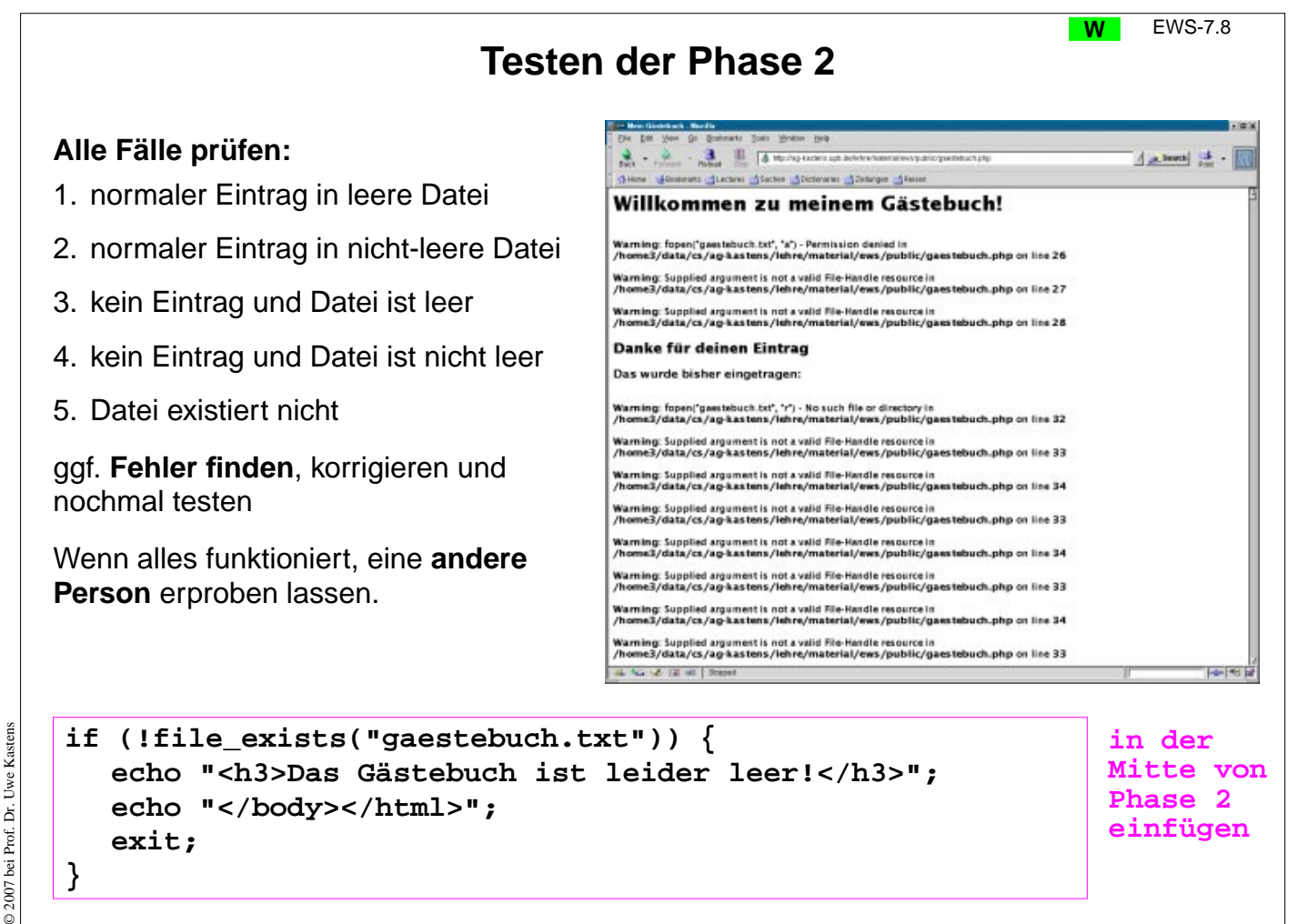

**}**

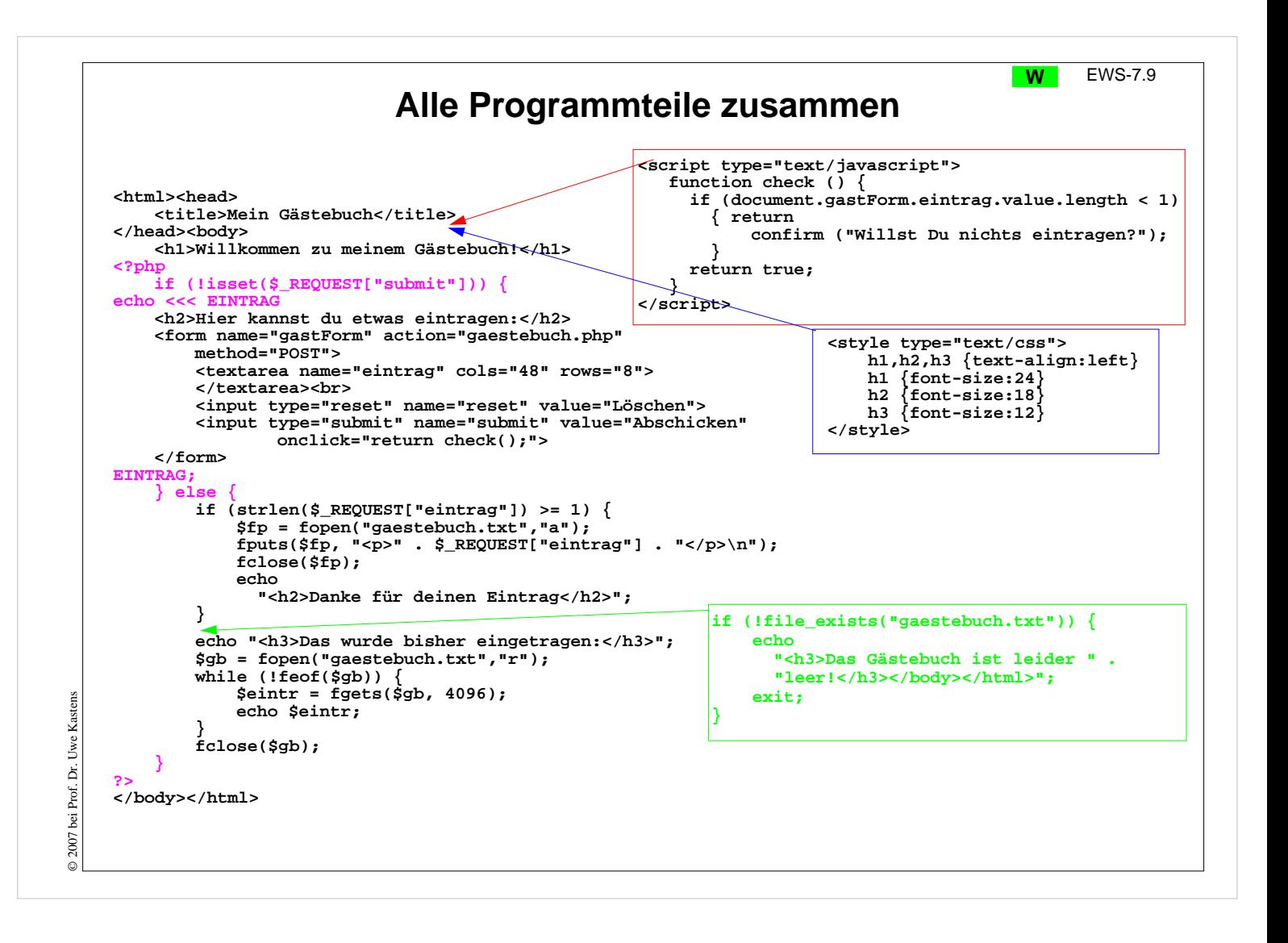